#In the name of Allah

Computer Engineering Department Sharif University of Technology CE443- Computer Networks

**Socket Programming**

Acknowledgments: Lecture slides are from Computer networks course thought by Jennifer Rexford at Princeton University. When slides are obtained from other sources, a reference will be noted on the bottom of that slide.

### **#Typical Client-Server**

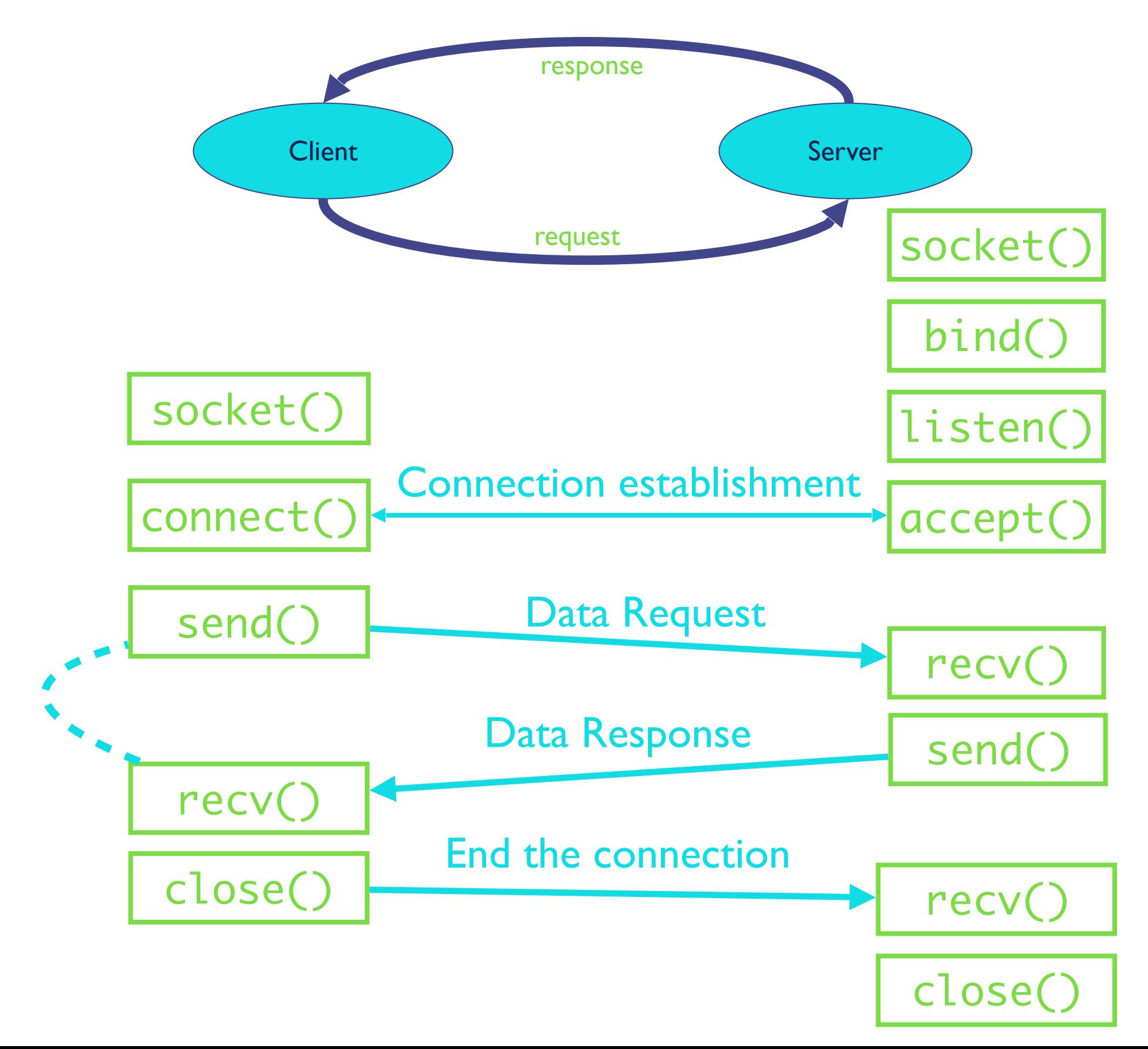

## **#Client Programming**

- Create stream socket (socket())
- Connect to server (connect())
- While still connected:
	- send message to server (send())
	- receive (recv() ) data from server and process it
- Close TCP connection and Socket (close())

## **#Client: Learning Server Address/ Port**

- **• Server typically known by name and service**
	- "www.google.com" and "http"
- **• Which must be translated into IP address and port #**
- **• Translating the server's name to an address**
	- ✦ int **getaddrinfo**(const char \*node, const char \*service,
	- ✦ const struct addrinfo \*hints, struct addrinfo \*\*res);
	- ✦ void **freeaddrinfo**(struct addrinfo \*res);
	- ✦ int **getnameinfo**(const struct sockaddr \*sa, socklen\_t
	- ✦ salen,char \*host, size\_t hostlen, char \*serv, size\_t
	- ✦ servlen, int flags);
- Check Linux Man pages for details

## **#Client: Learning Server Address/ Port**

#### **struct addrinfo** {

int ai\_flags; // AI\_PASSIVE, AI\_CANONNAME, etc. int ai\_family; // AF\_INET, AF\_INET6, AF\_UNSPEC int ai\_socktype; // SOCK\_STREAM, SOCK\_DGRAM int ai\_protocol; // use 0 for "any" size\_t ai\_addrlen; // size of ai\_addr in bytes struct sockaddr \*ai\_addr; // struct sockaddr in or in6 char \*ai\_canonname; // full canonical hostname struct addrinfo \*ai next; // linked list, next node

#### **struct sockaddr** {

};

unsigned short sa family; // address family, AF xxx char sa\_data[14]; // 14 bytes of protocol address };

# **#Client Creating a Socket: socket()**

int socket(int domain, int type, int protocol)

Operation to create a socket

- ✓ Returns a descriptor (or handle) for the socket
- ✓ Originally designed to support any protocol suite Domain: protocol family
	- ✓ PF\_INET for the Internet

Type: semantics of the communication

- ✓ SOCK\_STREAM: reliable byte stream
- ✓ SOCK\_DGRAM: message-oriented service
- Protocol: specific protocol
	- ✓ UNSPEC: unspecified
	- ✓ (PF\_INET and SOCK\_STREAM already implies TCP)

### **#Client: Send/Rcv Data and Close**

int connect(int sockfd, struct sockaddr \*server\_address,socketlen\_t addrlen) Client contacts the server to establish connection ✓Associate the socket with the server address/port  $\sqrt{\frac{1}{2}}$  Acquire a local port number (assigned by the OS) ✓Request connection to server, who will hopefully accept Establishing the connection

- ✓Arguments: socket descriptor, server address, and address ✓size
- ✓Returns 0 on success, and -1 if an error occurs

#### **#Programming in C: Client** // code for a client connecting to a server

```
// namely a stream socket to www.example.com on port 80 (http)
// either IPv4 or IPv6
int sockfd:
struct addrinfo hints, *servinfo, *p;
int rv:
memset (&hints, 0, sizeof hints);
hints.ai family = AF UNSPEC; // use AF INET6 to force IPv6
hints.ai socktype = SOCK STREAM;
if ((rv = getaddrinfo("www.example.com", "http", &hints, &servinfo)) != 0) {
    fprintf(stderr, "getaddrinfo: %s\n", gai strerror(rv));
    ext(1);// loop through all the results and connect to the first we can
for (p = servinfo; p := NULL; p = p - \geq ai next) {
    if ((sockfd = socket(p->ai family, p->ai socktype,
            p - > ai protocol)) == -1) {
        perror("socket");
        continue;
    ŀ.
    if (connect(sockfd, p->ai addr, p->ai addrlen) == -1) {
        \text{perror}("connect");close(sockfd);
        continue;
    \ddot{\phantom{1}}break; // if we get here, we must have connected successfully
if (p == NULL) {
    // looped off the end of the list with no connection
    fprintf(stderr, "failed to connect\n");
    exit(2);
```
freeaddrinfo(servinfo); // all done with this structure

## **#Server Programming: Servers Differ From Clients**

- Passive open
	- Prepare to accept connections
	- … but don't actually establish
	- … until hearing from a client
- Hearing from multiple clients
	- Allowing a backlog of waiting clients
	- ... in case several try to communicate at once
- Create a socket for each client
	- Upon accepting a new client
	- … create a new socket for the communication

## **#Typical Client-Server**

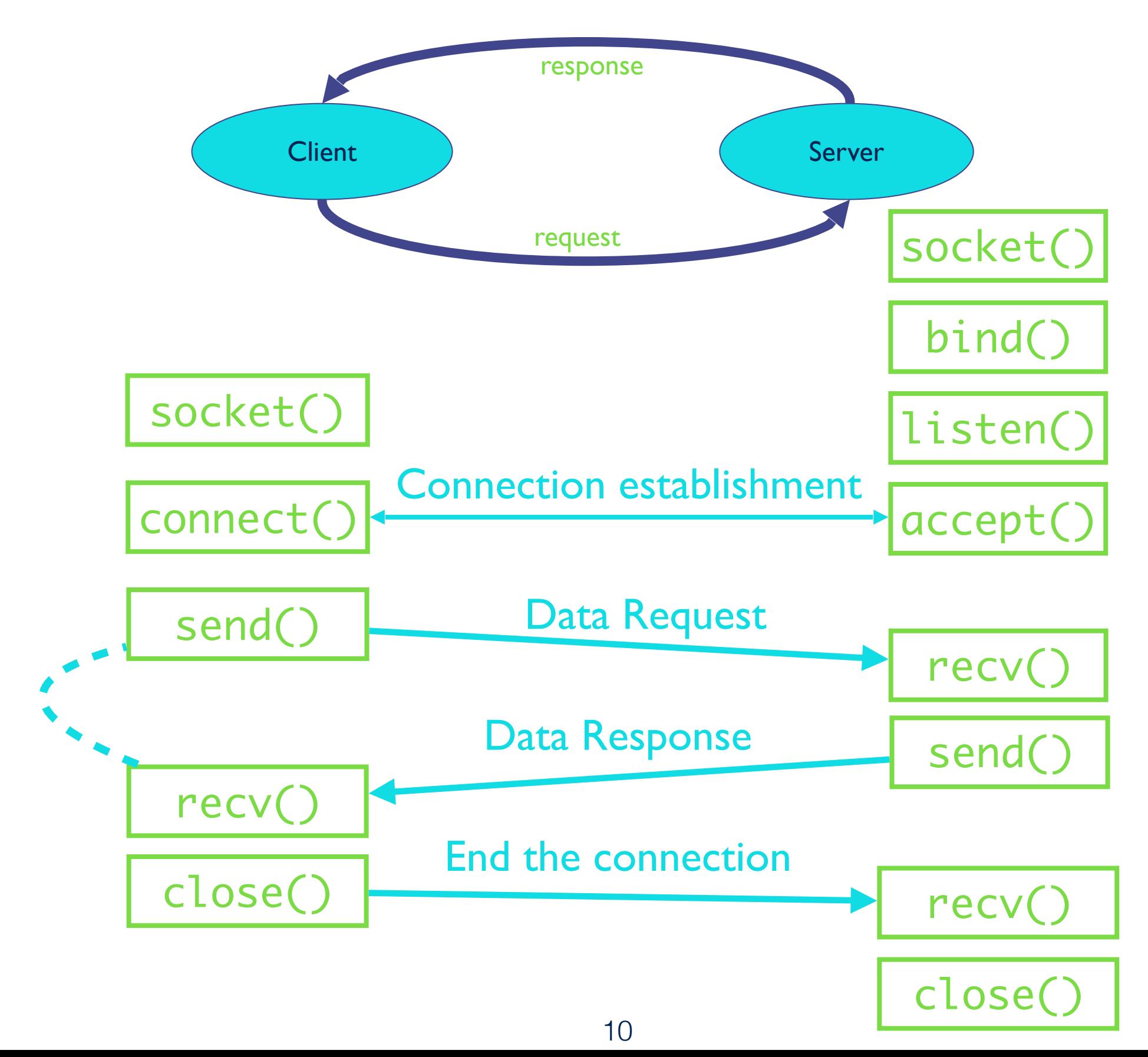

### **#Server Programming: Preparing its Socket**

- Create stream socket (socket())
- Bind port to socket  $(bind() ) # local host and port$
- Listen for new client (listen())  $#$  How many clients?

## **#Programming in C: Server**

```
tinclude <string.h>
#include <sys/types.h>
#include <sys/socket.h>
\frac{1}{2}include <netinet/in.h>
#define MYPORT "3490" // the port users will be connecting to
#define BACKLOG 10 // how many pending connections queue will hold
int main (void)
   struct sockaddr storage their addr;
    socklen t addr size;
    struct addrinfo hints, *res;
    int sockfd, new fd;
    // !! don't forget your error checking for these calls !!
    // first, load up address structs with getaddrinfo():
    memset (&hints, 0, sizeof hints);
    hints.ai family = AF UNSPEC; // use IPv4 or IPv6, whichever
    hints.ai socktype = SOCK STREAM;
    hints.ai flags = AI PASSIVE; // fill in my IP for me
    getaddrinfo (NULL, MYPORT, &hints, &res);
    // make a socket, bind it, and listen on it:
    sockfd = socket(res->ai family, res->ai socktype, res->ai protocol);
   bind(sockfd, res->ai_addr, res->ai_addrlen);
    listen (sockfd, BACKLOG);
    // now accept an incoming connection:
    addr size = sizeof their addr;new fd = accept(sockfd, (struct sockaddr *) & their addr, & addr size) ;
    // ready to communicate on socket descriptor new fd!
```
## **#Server Programming: Handle No. of Clients**

Many client requests may arrive

- Server cannot handle them all at the same time
- Server could reject the requests, or let them wait
- •Define how many connections can be pending: backlog

Wait for clients

- int listen(int sockfd, int backlog)
- Arguments: socket descriptor and acceptable backlog
- •Returns a 0 on success, and -1 on error

What if too many clients arrive?

- Some requests don't get through
- •The Internet makes no promises…
- And the client can always try again

### **#Server Programming: Accepting Client Connection**

Now all the server can do is wait…

- •Waits for connection request to arrive
- Blocking until the request arrives
- And then accepting the new request

Accept a new connection from a client

- int accept(int sockfd, struct sockaddr \*addr, socketlen t
- \*addrlen)
- •Arguments: socket descriptor, structure that will provide
- client address and port, and length of the structure
- •Returns descriptor for a new socket for this connection

## **#Server Programming: Accepting Client Connection**

#### Serializing requests is inefficient

- Server can process just one request at a time
- •All other clients must wait until previous one is done
- May need to time share the server machine

Alternate between servicing different requests

- E.g. use multi-threading
- Or, start a new process to handle each request
- Allow the operating system to share the CPU across processes
- Or, some hybrid of these two approaches

## **#Client and Server: Cleaning House**

#### Once the connection is open

- Both sides and read and write
- Two unidirectional streams of data
- In practice, client writes first, and server reads
- ... then server writes, and client reads, and so on

#### Closing down the connection

- Either side can close the connection
- ... using the close() system call

What about the data still "in flight"

- Data in flight still reaches the other end
- So, server can close() before client finishing reading

#### The End

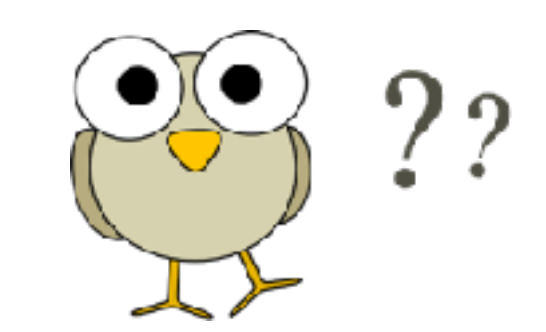